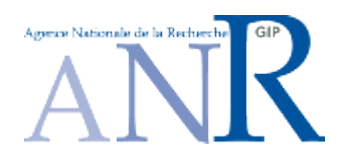

# GIP Agence Nationale de la Recherche

Programme de Recherche "Calcul Intensif et Grilles de Calcul"

Appel à projets 2005 Annexe : Formulaires de dépôt de dossier

Date limite de déclaration d'intention de déposer un dossier (obligatoire) :

Lundi 11 Juillet 2005 à 12h

Date limite de dépôt des dossiers :

Vendredi 9 Septembre 2005 à 12h

Contact (pour toute demande d'information) :

François ROBIN, CEA : anr-ci@cea.fr

#### **Compositiondu dossier de réponse à l'appel à projets 2005 "Calcul Intensif et Grilles de Calcul"**

Pour être complet, **le dossier soumisdoit obligatoirement comporterles éléments suivants** :

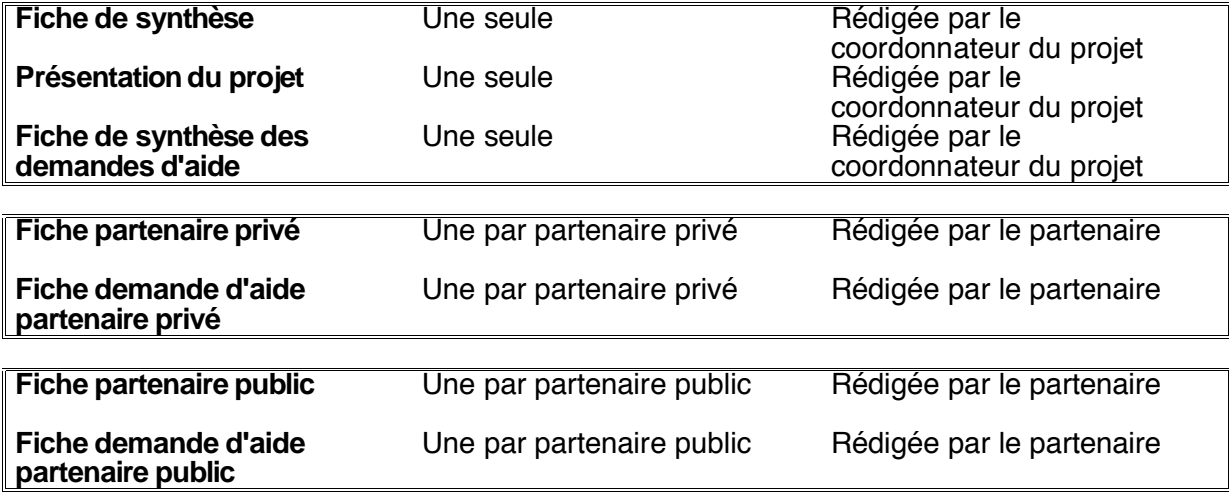

Le dossier pourra être rédigé en langue anglaise.

Le coordonnateur du projet (qui est par convention le partenaire n.1 du projet) doit veiller à la cohérence, à la qualité et à la clarté du dossier. Celui-ci doit être fourni (voir également le texte de l'appel à projets) :

par courrier électronique : en version électronique 1

- o au format PDF<sup>2</sup>
- o au format PDF<sup>2</sup><br>o au format XLS pour le tableau de synthèse des demandes d'aide,<br>o au format RTF<sup>3</sup> (pour les autres tableaux et documents à fournir)
- o au format RTF 3 (pour les autres tableaux et documents à fournir)

par courrier postal : sous forme papier.

On trouvera à la fin de ce document les notes explicatives correspondant aux notes dans les tableau.

En cas de labellisation, le titre et le résumé du projet, le coordonnateur, la liste des partenaires impliqués (publics et privés), le montant total du projet et la durée du programme ont vocation à être publiés par le GIP ANR, notamment sur un site web. En déposant un dossier, les partenaires acceptent implicitement cette règle.

L'acronyme du projet doit être le même que celui indiqué lors de la déclaration d'intention sauf si le GIP ANR a imposé la modification de celui-ci. Dans ce cas, c'est l'acronyme modifié qui doit être utilisé.

<sup>1</sup> Afin d'éviter toute confusion lors de la réception des propositions de projets par mail, les fichiers envoyés en pièce-jointe devront avoir un nom commençant par xxxx\_ avec xxxx = l'abréviation en 4 caractères de l'acronyme du projet.

<sup>2</sup> Un document PDF unique contenant dans l'ordre l'ensemble des éléments demandés (voir tableau ci-dessus) avec dans la mesure du possible un "signet" par élément du document.

<sup>3</sup> Un ficher RTF par élément demandé.

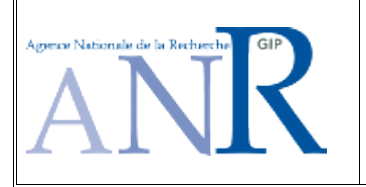

# Programme de Recherche "Calcul Intensif et Grilles de Calcul" Appel à projets 2005 – Fiche de Synthèse

Acronyme du projet : Horizon

Titre du projet (2 lignes maximum)

Horizon: utiliser le calcul massivement parallèle pour modéliser la formation des structures de l'Univers

Thématique de l'appel à propositions concernée par le projet proposé (cocher la ou les case(s)) :

 x Grands défis applicatifs Méthodes et applications de la simulation numérique Maîtrise des architectures matérielles et logicielles avancées Données et grilles de calcul

Résumé du projet (10 lignes maximum)

Le projet Horizon regroupe 6 laboratoires du CEA, du CNRS et des observatoires nationaux. Il vise à relever les défis du calcul massivement parallèle pour modéliser la formation et l'évolution des galaxies dans un univers en expansion. A cause des échelles "astronomiques" à couvrir, il convient de développer et d'optimiser des algorithmes de calcul parallèle performants pour modéliser la gravité, l'hydrodynamique, et le transfert de rayonnement à ultra-haute résolution spatiale. Dans ce but, nous avons répondu à l'appel d'offre européen DECI ("extreme computing"), en collaboration étroite avec le Laboratoire pour l'Informatique Parallèle (ENS-Lyon) et l'IDRIS. Horizon vise aussi à développer une infrastructure logicielle et matérielle de pointe pour permettre d'exploiter une quantité massive de données (~ 10 Tb) et à les partager avec l'ensemble de la communauté astrophysique. Ce projet fédérateur a été favorablement évalué par l'INSU, l'IN2P3 et les Programmes Nationaux de Cosmologie, Galaxies et Astroparticules et fait également l'objet d'une demande ANR blanche.

# **Coordonnateurdu projet**

(nom, prénom, appartenance, coordonnées (messagerie électronique, adresse, téléphone, télécopie)

Devriendt, Julien, CR2 CNRS, devriendt@obs.univ-lyon1.fr,

CRAL Observatoire de Lyon, 9 avenue Charles André, 69561 St Genis Laval cedex, tel: 04 78 86 83 70, fax: 04 78 86 83 86

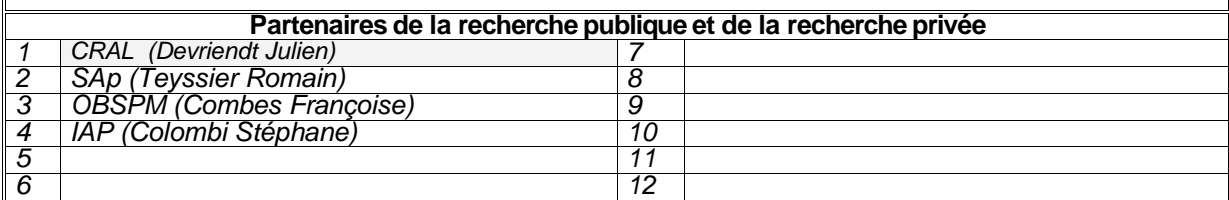

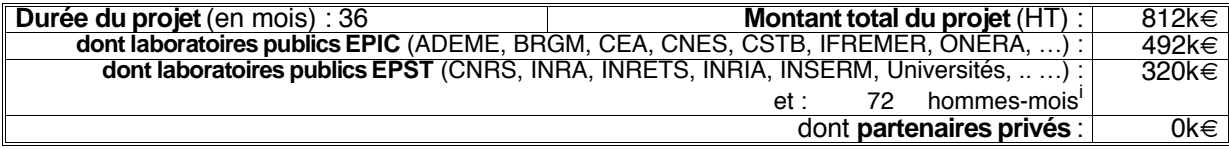

Cadre réservé à l'administration

Résumé du contexte et de la motivation du projet (voir B2) (maximum 10 lignes) :

L'accroissement prodigieux des moyens de calcul dans le monde permet des percées scientifiques toujours plus spectaculaires. Les architectures actuelles, dites « architectures massivement parallèles », permettent d'atteindre des mémoires et des vitesses toujours plus grandes, et par là même de résoudre des problèmes scientifiques toujours plus ambitieux. La complexité de ces machines croît malheureusement au même rythme : les simulations deviennent de plus en plus lourdes, l'analyse en local devient de plus en plus difficile, et demande une organisation complexe et efficace des ressources. Ainsi, pour bénéficier pleinement de l'essor des moyens de calcul, il est nécessaire de mettre en commun des moyens humains, matériels et logiciels. C'est l'objectif du projet Horizon : regrouper les forces de plusieurs instituts au sein d'un même projet, afin d'exploiter au mieux les ressources informatiques centralisées en France (CCRT, IDRIS, CINES) et en Europe (appel d'offre DECI) et de permettre à la communauté astrophysique d'accéder facilement à des résultats de simulations de niveau international centrées autour d'un projet scientifique précis: la formation et l'évolution des galaxies.

Résumé des retombées scientifiques et techniques attendues (voir B4) (maximum 10 lignes) :

Grâce à la réalisation de simulations très ambitieuses au niveau international, nous espérons obtenir une description précise du processus de formation des galaxies, à grande et à petite échelle tout en développant un savoir faire au niveau des codes et algorithmes pour machines massivement parallèles. Nos résultats scientifiques seront tout d'abord mis en forme, puis mis à la disposition de la communauté astrophysique au sein d'une base de données interactive. Cette base de données sera en accès libre. Plus spécifiquement, les produits phares suivants, dont voici la liste, constituent un engagement ferme de notre part:

- 1. Cônes d'espace-temps de relevés virtuels de galaxies avec leurs propriétés observationnelles et physiques
- 2. Images de galaxies individuelles en plusieurs longueurs d'onde, ainsi que leurs propriétés physiques
- 3. Cartes du ciel de l'effet Sunyaev-Zel'dovich
- 4. Cartes de cisaillement gravitationnel
- 5. Listes de photons X ou « event list ».

Résumé des retombées industrielles et économiques escomptées (le cas échéant) (voir B5) (maximum 10 lignes) :

Tableau récapitulatif des délivrables (voir B.6) :

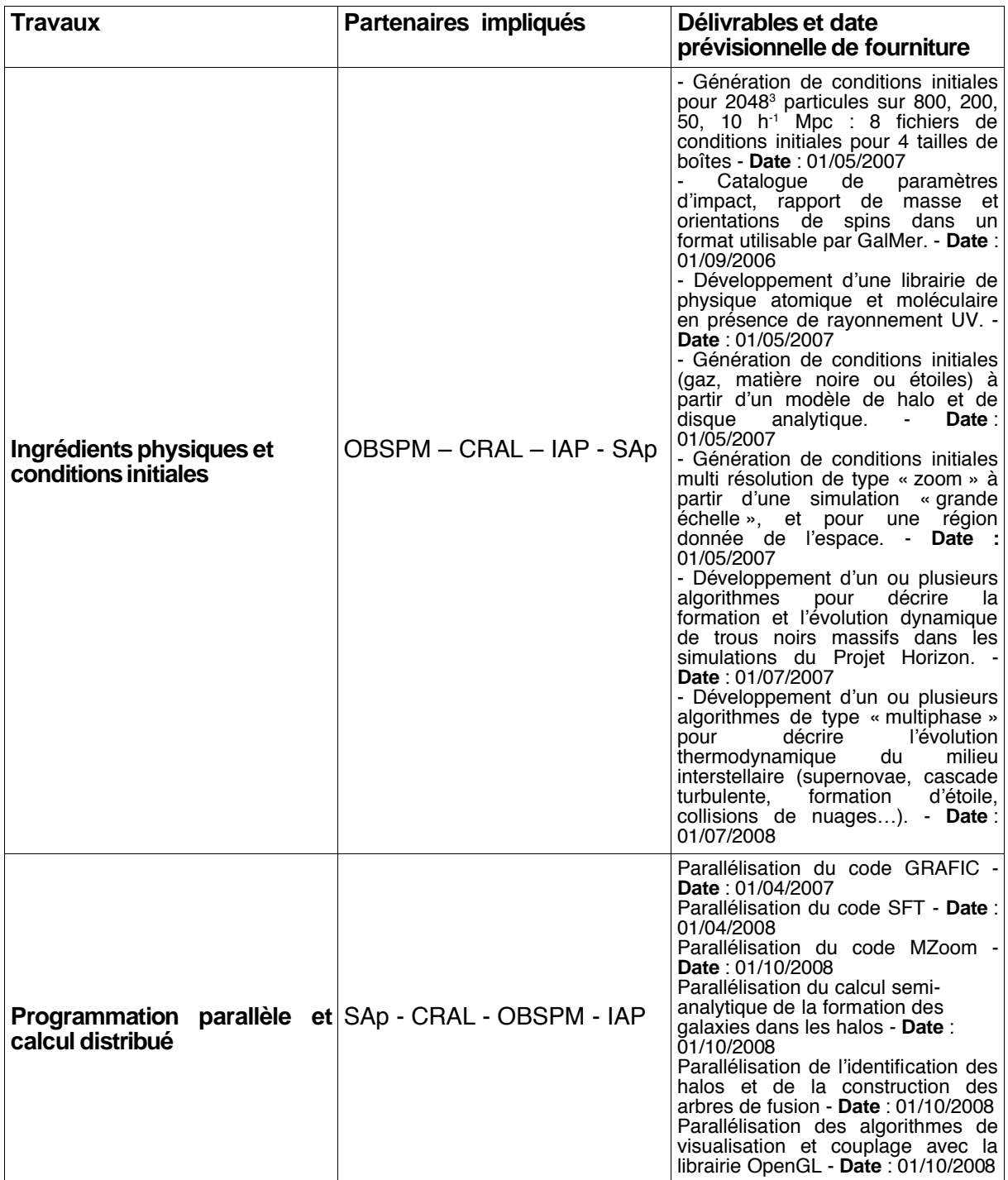

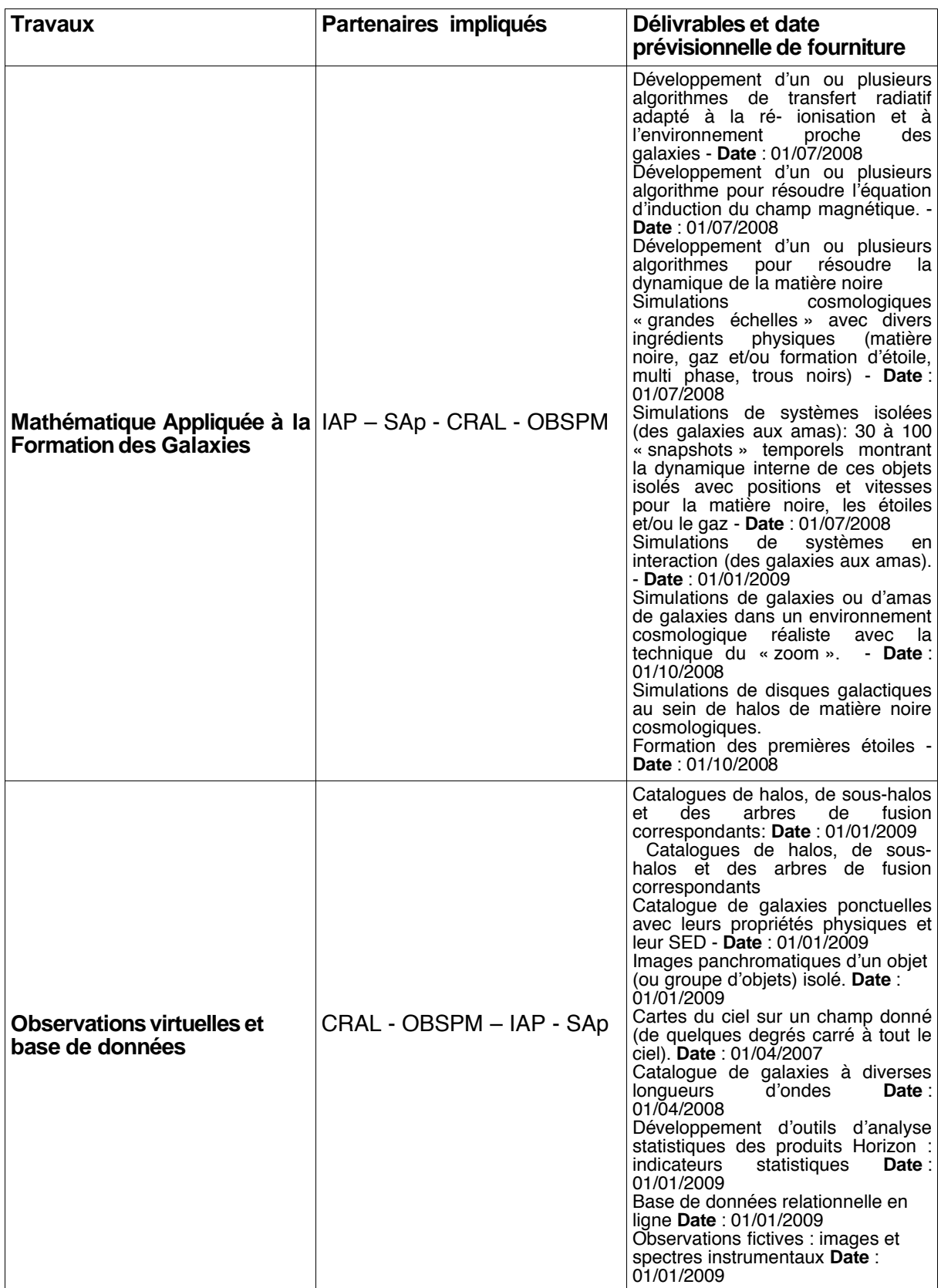

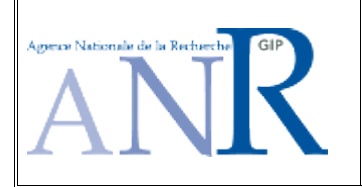

Programme de Recherche "Calcul Intensif et Grilles de Calcul" Appel à projets 2005 – Présentation du projet

Ce document, établi sur papier libre (sa taille ne doit pas dépasser 7 à 8 pages au total), comportera les rubriques successives suivantes :

### **B.1. Acronyme et titre du projet**

#### **B.2. Contexte et motivationdu projet**

Présenter la situation actuelle de la recherche dans le domaine visé par le projet en listant les verrous majeurs à lever.

Expliquer comment le projet va contribuer à l'avancée de la recherche dans le domaine en situant le projet par rapport à l'état actuel des connaissances scientifiques, de la technologie et de la concurrence (caractère innovant) et en précisant notamment les verrous susceptibles d'être levés et l'horizon temporel prévisible pour la mise en œuvre des résultats dans la communauté scientifique ou industrielle

#### **B.3. Description du projet**

Décrire les objectifs du projet en montrant comment celui-ci contribue aux objectif du programme.

Décrire les travaux qui vont être menés dans le cadre du projet.

#### **B.4. Retombée scientifiques et techniques**

Préciser les impacts escomptés concernant les retombées scientifiques et technique directes. l'amélioration des capacités de simulation et de modélisation. l'amélioration du potentiel de contribution au développement scientifique et technique.

Dans le cas de projets prévoyant l'exploitation des outils, codes ou méthodes dans la communauté scientifique, expliciter la communauté concernée, les modalités prévues pour l'impliquer et/ou lui permettre d'exploiter les résultats. Présenter les objectifs par rapport aux projets similaires ou concurrents.

D'une manière plus générale, expliquer comment les retombées scientifiques et techniques seront diffusées au sein de la communauté scientifique.

Expliquer comment la pérennité des retombées scientifiques et techniques sera assurée.

#### **B.5. Retombées industrielles et économiques escomptées (le cas échéant)**

Présenter la situation actuelle du marché qui pourrait bénéficier des retombées du projet en termes de pertinence et portée possible par rapport à la demande économique.

Situer la place du projet dans la stratégie industrielle de (ou des) l'entreprises impliquées dans le projet et notamment l'évaluation du risque et de la faisabilité industrielle.

Préciser les échéances et la nature des retombées technico-économiques attendues . évaluation qualitative et quantitative du marché visé (marché potentiel à 5 ans, pour le marché français et/ou le marché international) en situant l'entreprise par rapport à ses concurrentes ainsi que l'incidence éventuelle sur l'emploi, création d'activités nouvelles, transfert de connaissances scientifiques vers l'industrie ou le milieu professionnel

# **B.6. Organisationet pilotage du projet**

Montrer l'intérêt pour le projet de l'implication des différents partenaires (compétences, nombre de publications ou de brevets, qualité des collaborations engagées, …).

Préciser pour chacun des travaux prévus dans le cadre du projet leurs objectifs respectifs, les délivrables produits et le contenu du travail.

Préciser la répartition des travaux entre les différents partenaires ainsi que ceux menés en communs par plusieurs partenaires. Expliciter et justifier la stratégie adoptée en montrant la valeur ajoutée attendue de la coopération. Indiquer les principales dépendances entre les travaux.

La liste des travaux avec pour chacun la liste des partenaires impliqués, les délivrables et la date prévisionnel de fourniture de ceux-ci sera présentée sous forme de tableau récapitulatif.

Fournir un organigramme de l'organisation du projet et décrire brièvement le mode de gouvernance du projet.

#### **B.7. Propriété intellectuelle :**

Indiquer pour les apports au projet faits par les partenaires, l'état de la propriété industrielle (brevets, licences d'exploitation, licence de type "Open Source"…) et la nature des apports au projet.

Indiquer obligatoirement les principes de l'accord concernant la propriété intellectuelle et les droits d'exploitation, notamment entre partenaires industriels eux-mêmes ainsi qu'entre les partenaires industriels et les partenaires de la recherche publique. Préciser le statut de toute propriété intellectuelle produite dans le cadre du projet. Tout dossier non explicite sur ce point sera déclaré non recevable..

Préciser l'incidence éventuelle de normes, de brevets antérieurs, de la réglementation

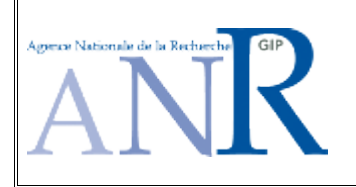

# Programme de Recherche "Calcul Intensif et Grilles de Calcul" Appel à projets 2005 – Fiche de synthèse des demande d'aide

### **Acronyme du projet : Horizon**

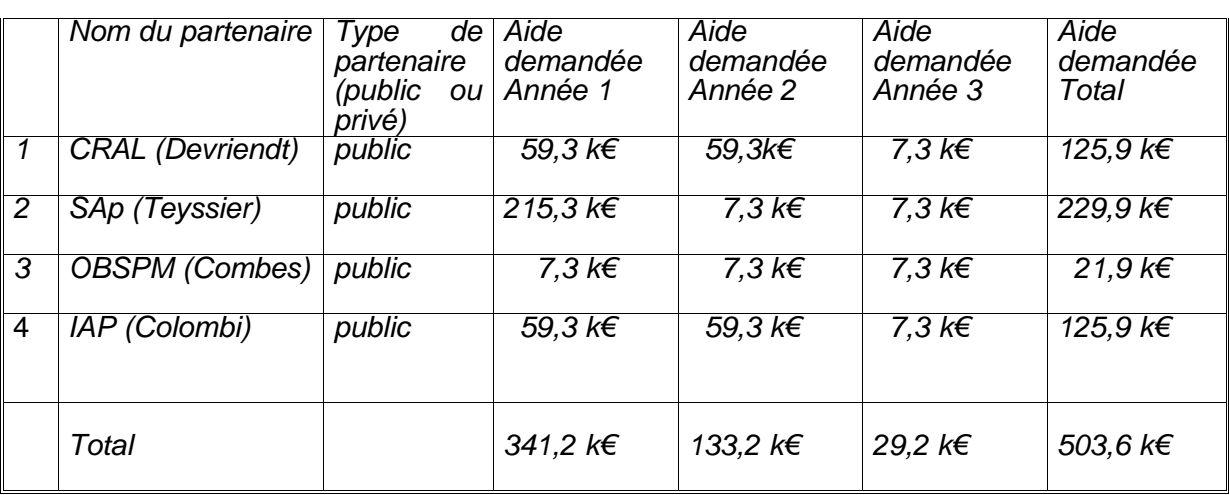

Note : le tableau ci-dessus doit être fourni également sous forme d'une feuille de calcul Excel.

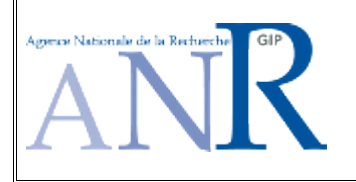

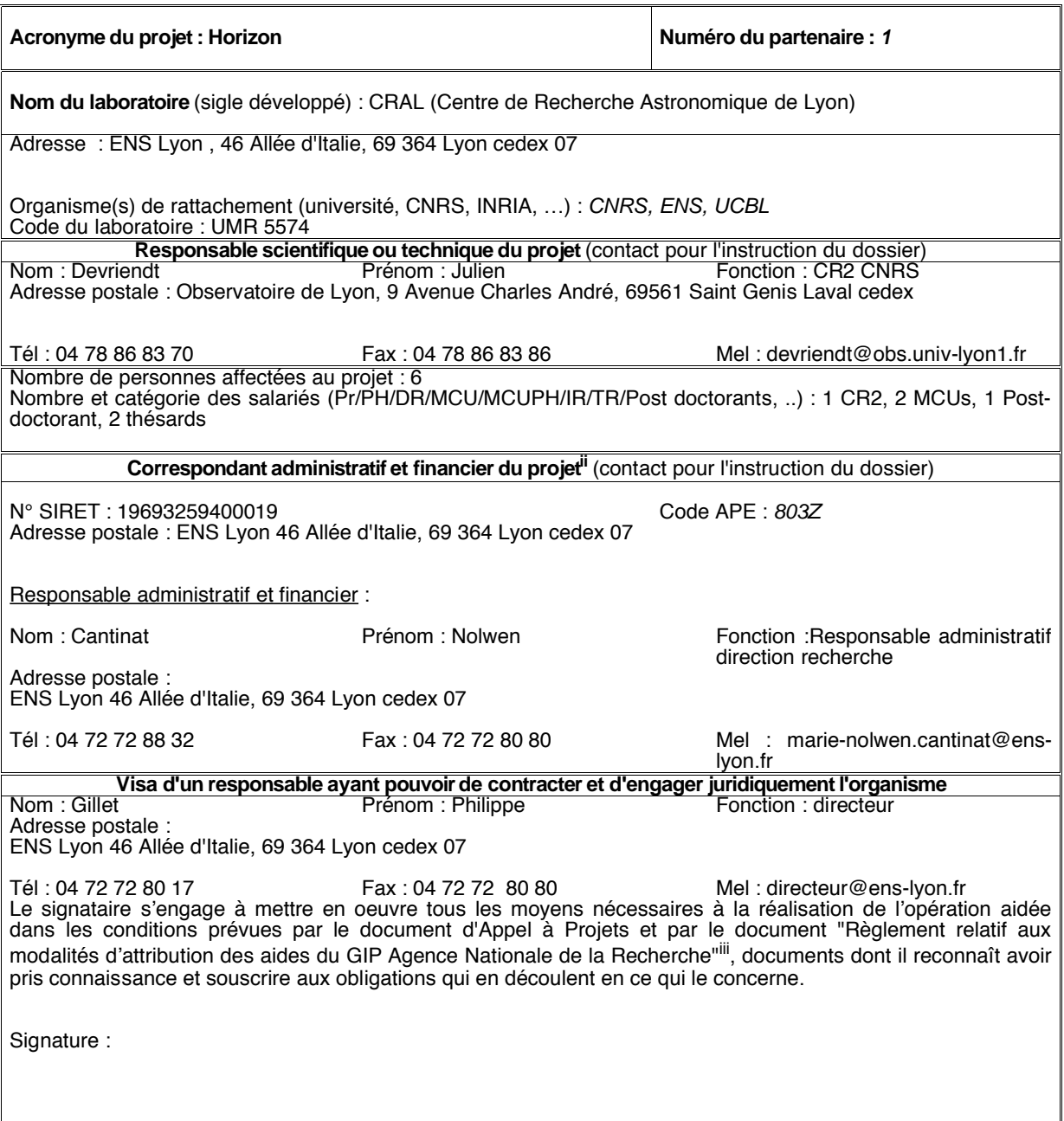

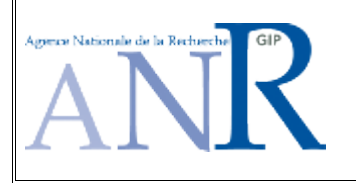

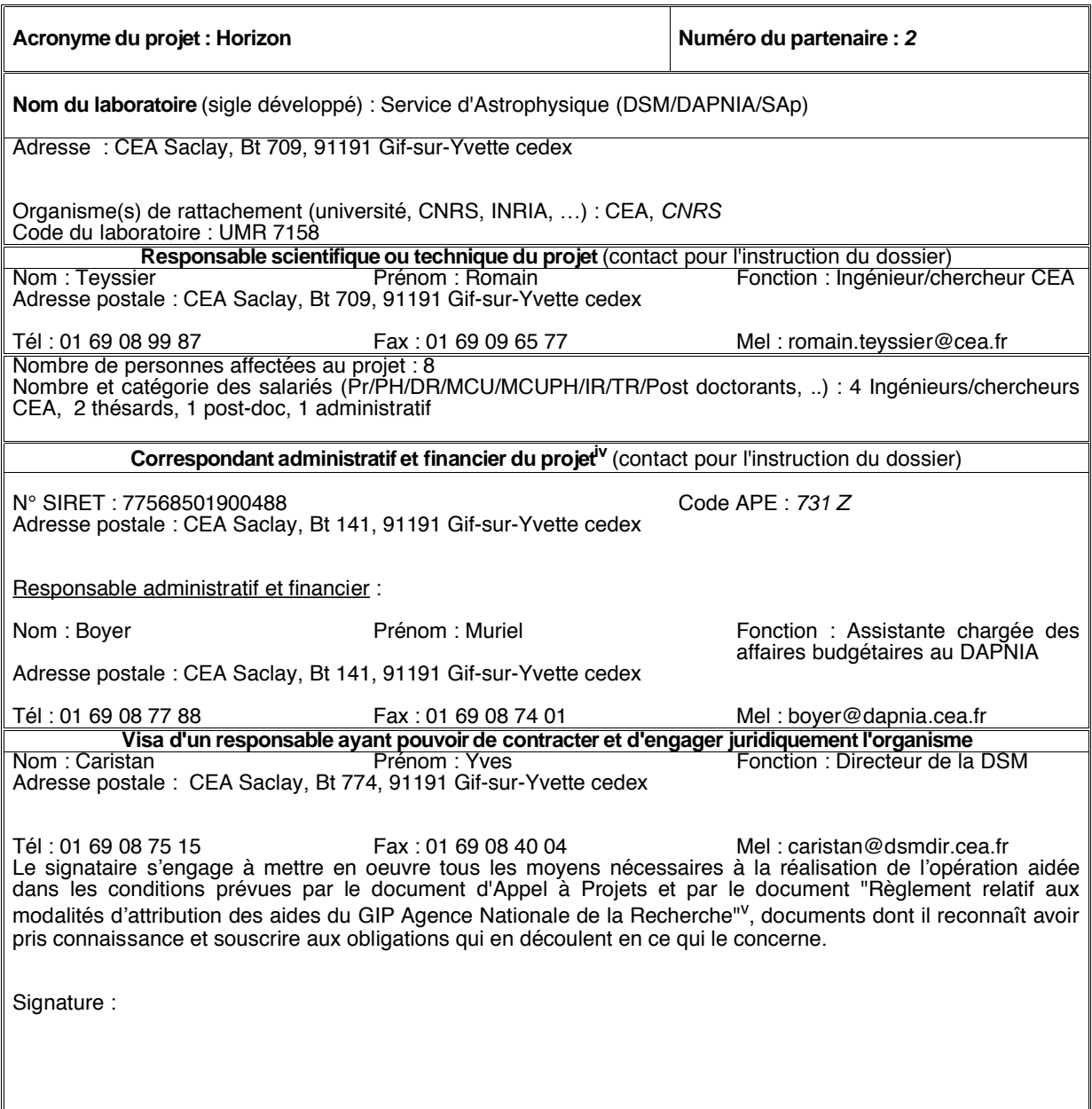

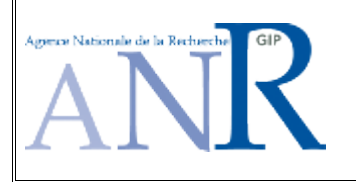

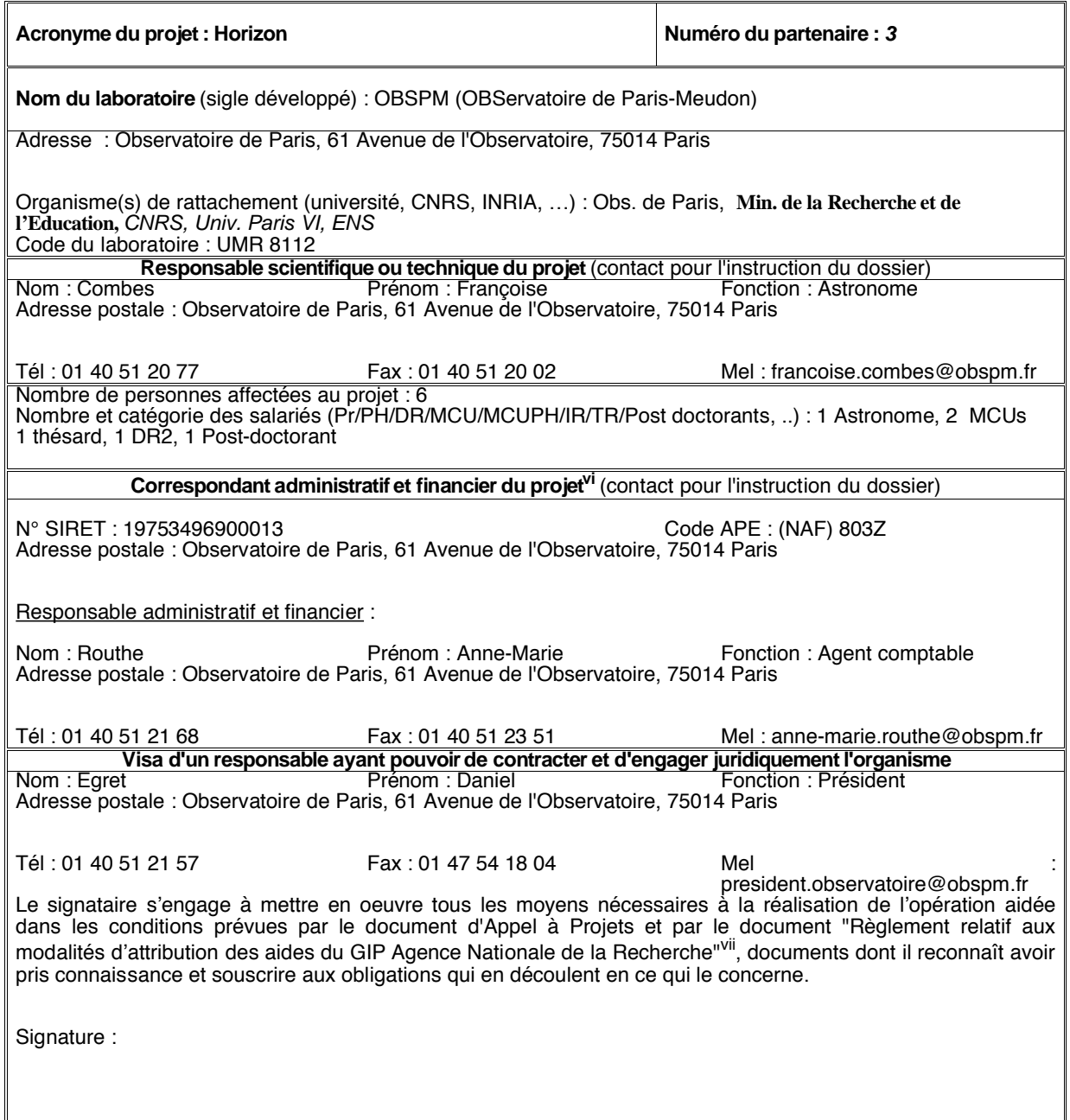

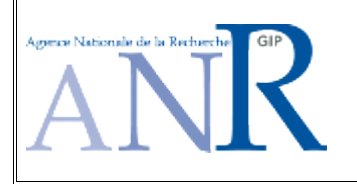

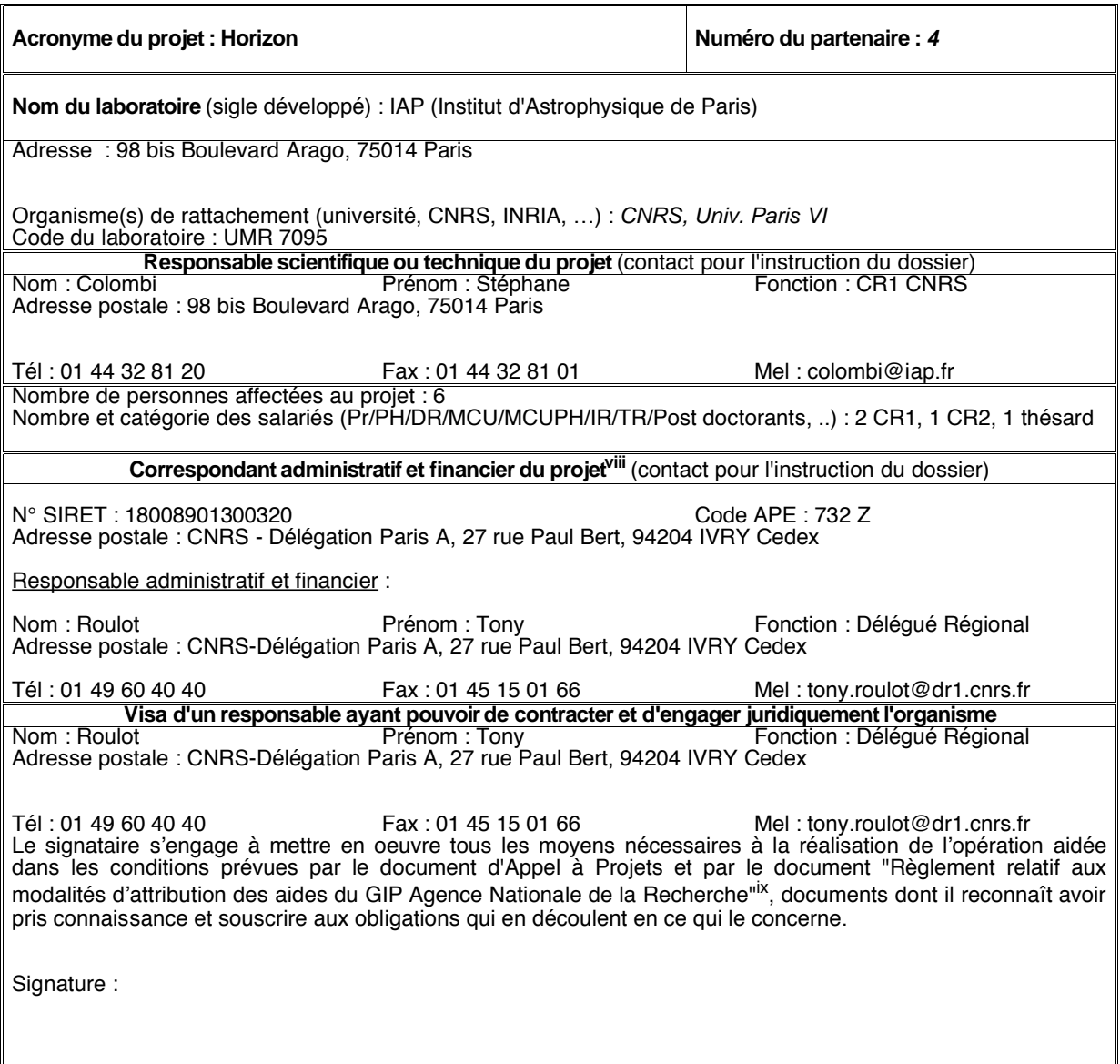

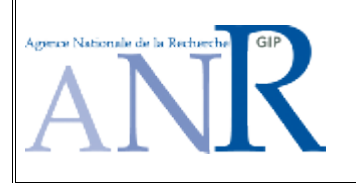

#### **Acronyme du projet : Horizon Numéro du partenaire : 1**

**Nom du laboratoire** (sigle développé) : CRAL (Centre de Recherche Astronomique de Lyon)

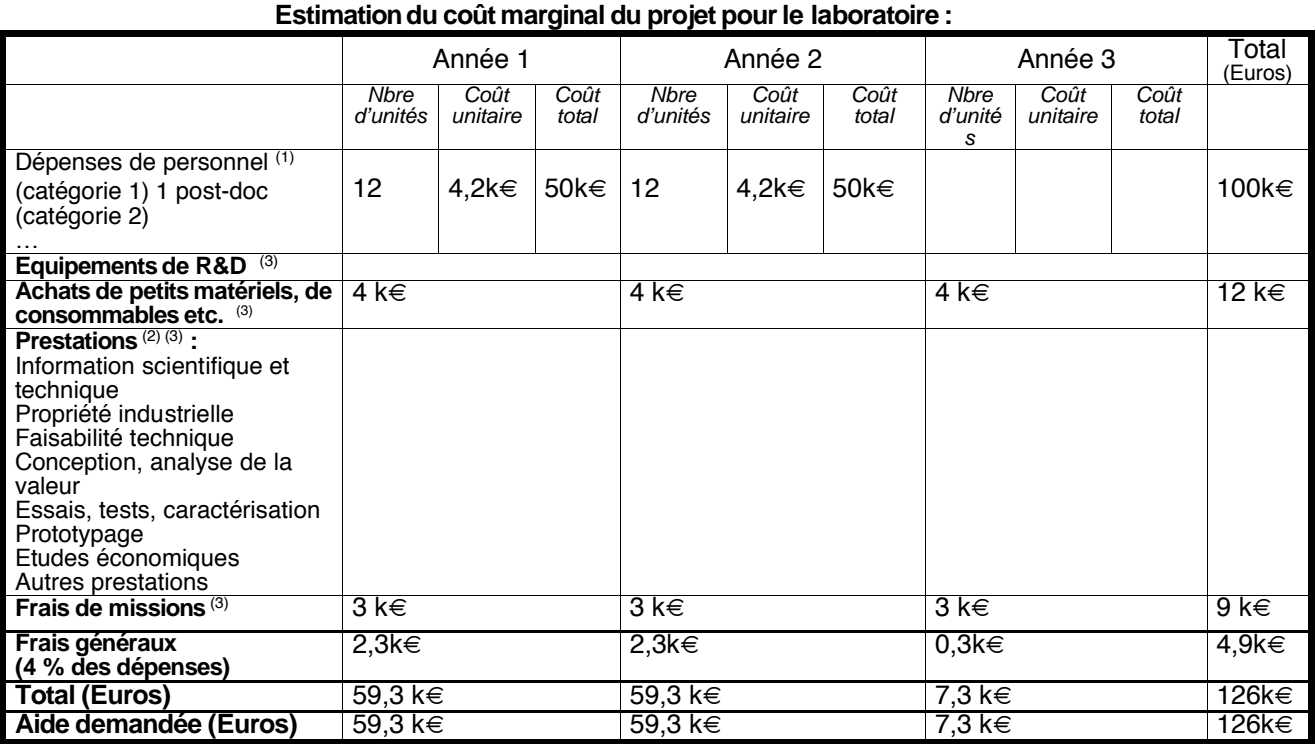

(1) Personnel non statutaire directement affecté au projet exprimé en hommes mois. Les dépenses éligibles

se limitent aux salaires et aux charges sociales.

(2) Chiffré par type de prestation (3) Y compris TVA non récupérable.

**Evaluation (pourinformation) du coûtcomplet du projet pourle laboratoire**

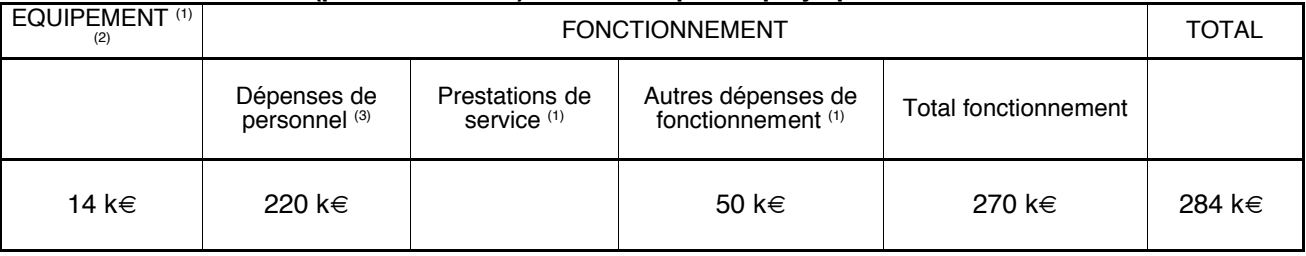

(1) Coût HT majoré le cas échéant de la TVA non récupérable

(2) Équipement : matériel dont la valeur unitaire est supérieure à 4 000 euros HT

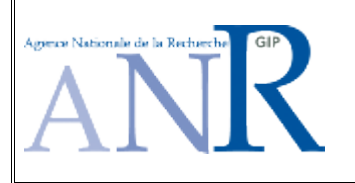

#### **Acronyme du projet : Horizon Numéro du partenaire : 2**

**Nom du laboratoire** (sigle développé) : Service d'Astrophysique (DSM/DAPNIA/SAp)

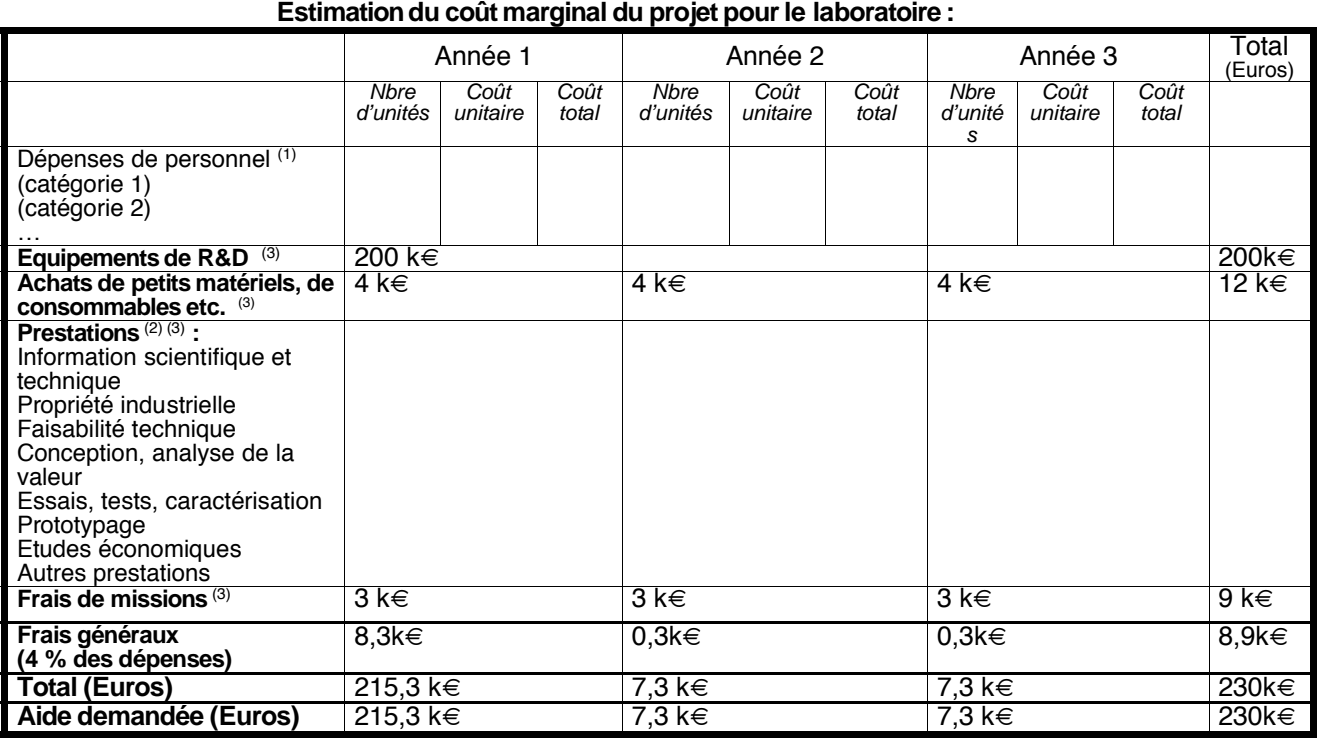

(1) Personnel non statutaire directement affecté au projet exprimé en hommes mois. Les dépenses éligibles se limitent aux salaires et aux charges sociales.

(2) Chiffré par type de prestation

(3) Y compris TVA non récupérable.

#### **Evaluation (pourinformation) du coûtcomplet du projet pourle laboratoire**

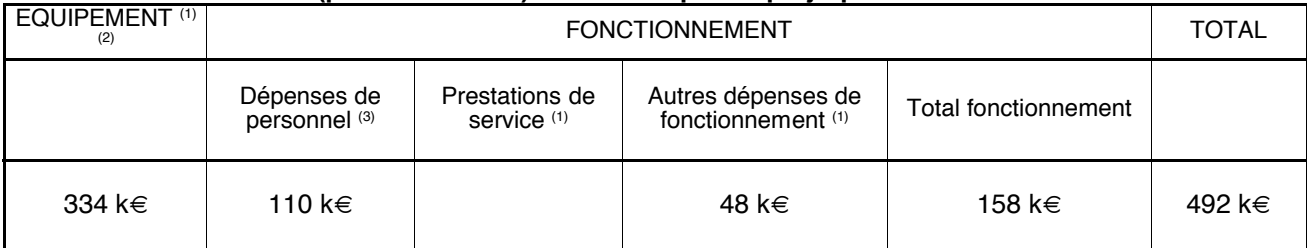

(1) Coût HT majoré le cas échéant de la TVA non récupérable

(2) Équipement : matériel dont la valeur unitaire est supérieure à 4 000 euros HT

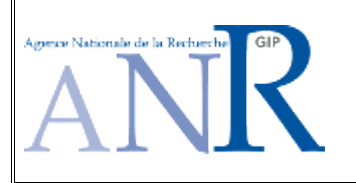

#### **Acronyme du projet : Horizon Numéro du partenaire : 3**

**Nom du laboratoire** (sigle développé) : OBSPM (OBServatoire de Paris-Meudon)

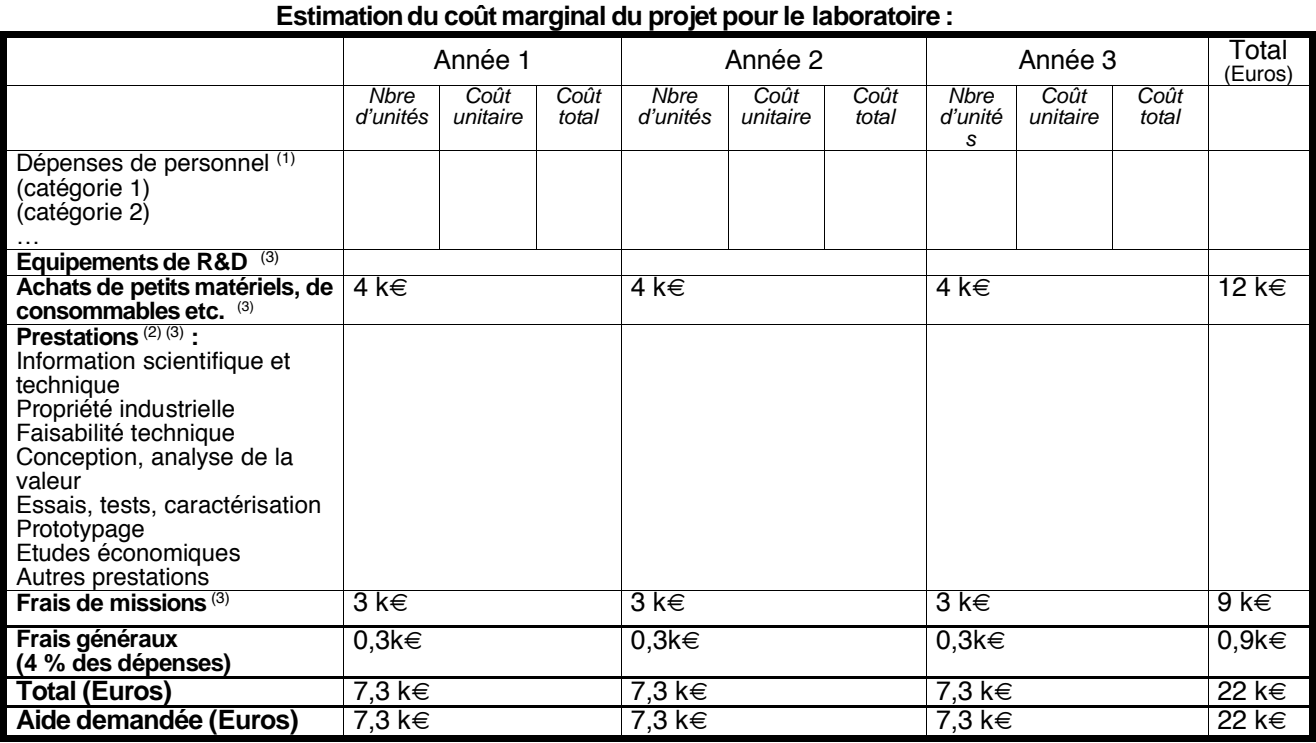

(1) Personnel non statutaire directement affecté au projet exprimé en hommes mois. Les dépenses éligibles se limitent aux salaires et aux charges sociales.

(2) Chiffré par type de prestation

(3) Y compris TVA non récupérable.

#### **Evaluation (pourinformation) du coûtcomplet du projet pourle laboratoire**

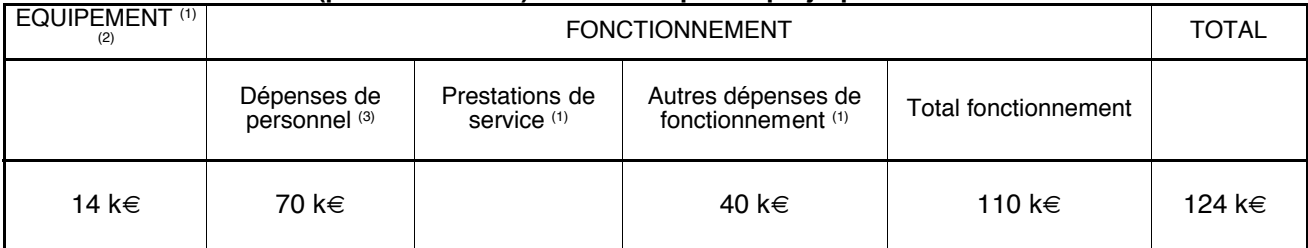

(1) Coût HT majoré le cas échéant de la TVA non récupérable

(2) Équipement : matériel dont la valeur unitaire est supérieure à 4 000 euros HT

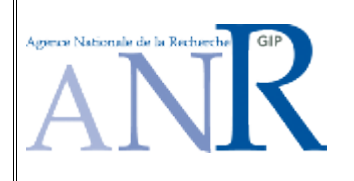

#### **Acronyme du projet : Horizon Numéro du partenaire : 4**

**Nom du laboratoire** (sigle développé) : IAP (Institut d'Astrophysique de Paris)

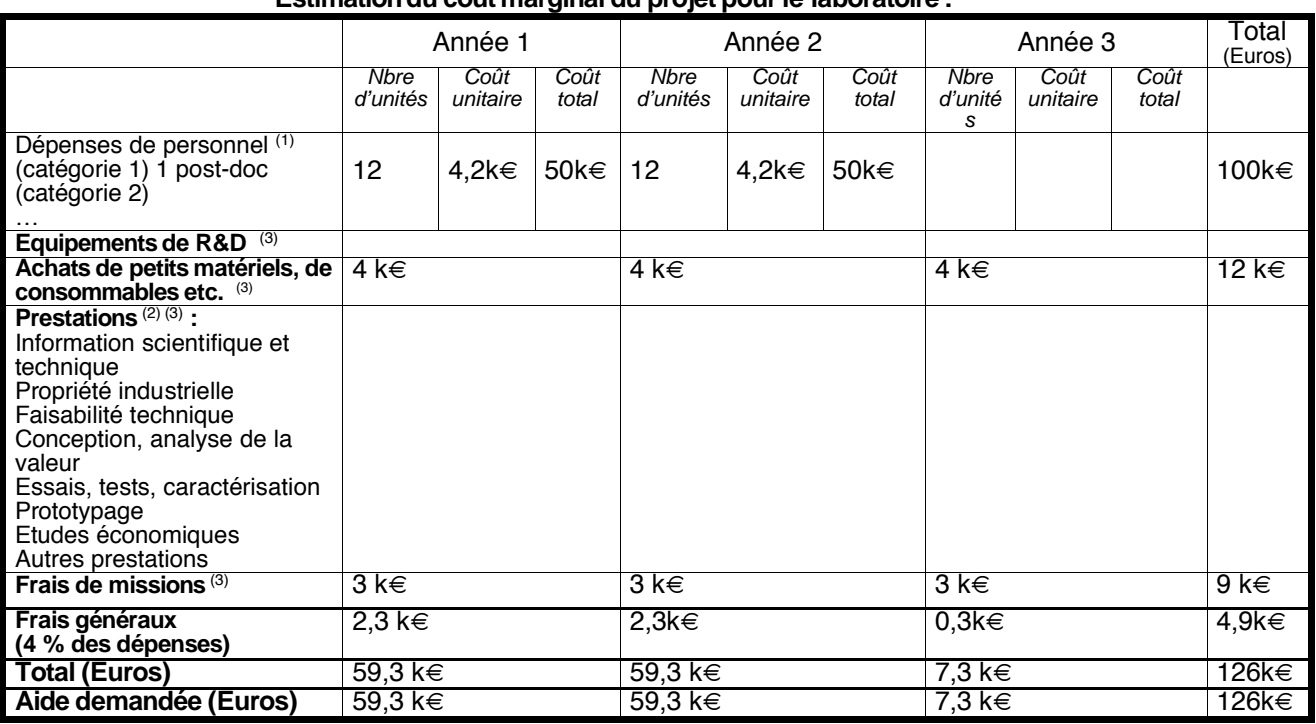

# **Estimationdu coût marginal du projet pourle laboratoire:**

(1) Personnel non statutaire directement affecté au projet exprimé en hommes mois. Les dépenses éligibles se limitent aux salaires et aux charges sociales.

(2) Chiffré par type de prestation

(3) Y compris TVA non récupérable.

#### **Evaluation (pourinformation) du coûtcomplet du projet pourle laboratoire**

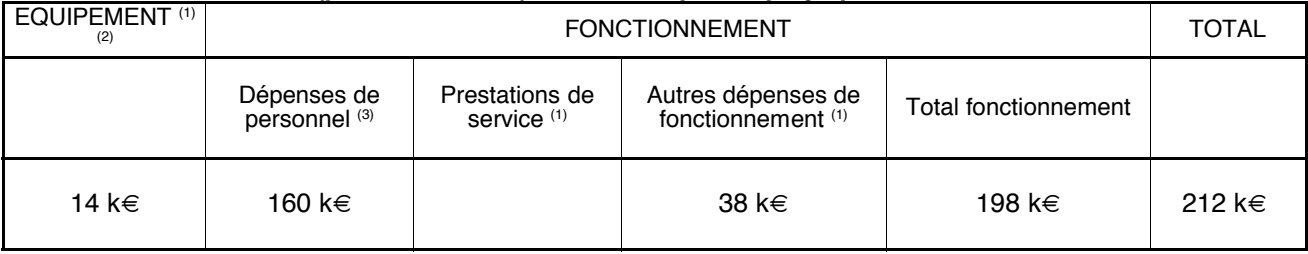

(1) Coût HT majoré le cas échéant de la TVA non récupérable

(2) Équipement : matériel dont la valeur unitaire est supérieure à 4 000 euros HT

NOTES :

i Les coûts salariaux des EPST ne sont pas inclus dans le montant du projet

ii Dans le service de partenariat, de valorisation, de relations industrielles … de l'Université, de la Délégation Régionale, de l'organisme, …

iii Disponible sur le site WEB du GIP ANR (http://www.gip-anr.fr)

iv Dans le service de partenariat, de valorisation, de relations industrielles … de l'Université, de la Délégation Régionale, de l'organisme, …

v Disponible sur le site WEB du GIP ANR (http://www.gip-anr.fr)

vi Dans le service de partenariat, de valorisation, de relations industrielles … de l'Université, de la Délégation Régionale, de l'organisme, …

vii Disponible sur le site WEB du GIP ANR (http://www.gip-anr.fr)

viii Dans le service de partenariat, de valorisation, de relations industrielles … de l'Université, de la Délégation Régionale, de l'organisme, …

ix Disponible sur le site WEB du GIP ANR (http://www.gip-anr.fr)